# **CoCoALib - Design #1391**

# **RingElems: syntax with [ and ] ?**

10 Jan 2020 17:07 - John Abbott

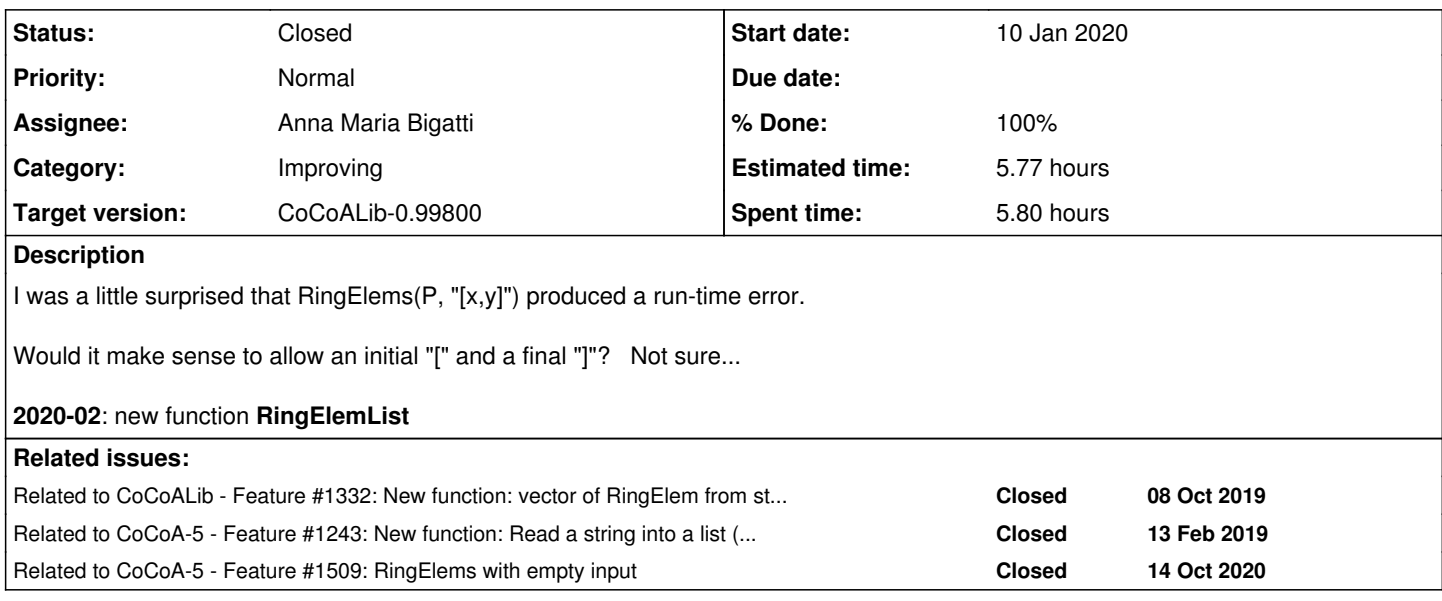

## **History**

# **#1 - 10 Jan 2020 17:07 - John Abbott**

*- Related to Feature #1332: New function: vector of RingElem from string -- in CoCoALib added*

## **#2 - 13 Jan 2020 11:24 - Anna Maria Bigatti**

*- % Done changed from 0 to 10*

It is compatible with NewPolyRing(QQ, "x,y,z").

I prefer not to add the brackets because then we have to make the code more complicated, but I see your point....

On the other hand I see the RingElems( ) like square brackets.

# **#3 - 13 Jan 2020 12:11 - John Abbott**

*- Status changed from New to In Progress*

Could it make sense to have a "variant" fn which accepts [ and ]? Maybe RingElemVec or RingElemList?

# **#4 - 13 Jan 2020 16:00 - Anna Maria Bigatti**

*- % Done changed from 10 to 40*

We could have a RingElemList in CoCoA-5. I have defined a function in NotBuiltin.cpkg5. About to check it in.

```
/**/ P := QQ[a, b, c];
/**/ RingElemList(P, "[a*b]");
[a*b]
```
In fact, this make sense in CoCoA-5, and not really in CoCoALib, where the C++14 syntax for a vector is with curly brackets.

## **#5 - 13 Jan 2020 16:32 - Anna Maria Bigatti**

*- Related to Feature #1243: New function: Read a string into a list (of RingElem) -- CoCoA-5 added*

## **#6 - 25 Jan 2020 15:20 - John Abbott**

The issue about allowing [...] or not is similar (in my mind) to the issue about a semicolon at the end **ReadExprSemicolon**.

Qn: why do we have **RingElem** and **ReadExprSemicolon** -- as I wrote in [#1052](https://cocoa.dima.unige.it/redmine/issues/1052) comment 10, I do not much like the name ReadExprSemicolon because it seems wrong to me that the terminating char/string appears in the name of the fn.

See also issues [#209](https://cocoa.dima.unige.it/redmine/issues/209) and [#1052](https://cocoa.dima.unige.it/redmine/issues/1052).

# **#7 - 12 Feb 2020 18:08 - John Abbott**

*- Target version changed from CoCoALib-0.99700 to CoCoALib-0.99800*

## **#8 - 14 Feb 2020 14:01 - Anna Maria Bigatti**

- *Subject changed from RingElems: [ and ] not allowed to RingElems: syntax with [ and ] ?*
- *Description updated*
- *Status changed from In Progress to Resolved*
- *Assignee set to Anna Maria Bigatti*
- *% Done changed from 40 to 80*

Made it more robust with empty list.

#### **#9 - 05 Oct 2020 13:03 - John Abbott**

I would like to see a minor improvement: allow whitespace before the initial **[** and after the final **]**. It will complicate the code slightly.

Here are some test cases:

```
RingElemList(R,"[]");
RingElemList(R," [ ] ");
RingElemList(R, "[x, y, z]");
RingElemList(R, " [ x , y , z ] ");
```
There should also be some tests using TAB character instead of space.

## **#10 - 06 Oct 2020 11:35 - John Abbott**

I have changed **RingElemList** (in NotBuiltin.cpkg5). I have added a new test test-RingElems.cocoa5 with the tests mentioned in comment 9.

#### **#11 - 14 Oct 2020 11:53 - John Abbott**

*- Related to Feature #1509: RingElems with empty input added*

#### **#12 - 14 Oct 2020 11:54 - John Abbott**

Should **RingElemList** be ported into CoCoALib? (perhaps with a different name?) If so, what should it be called?

**PS** this issue is in "CoCoALib" rather than "CoCoA-5"

#### **#13 - 14 Oct 2020 14:22 - John Abbott**

Note that we have CoeffVecWRT and CoeffListWRT. So it would be reasonable to call the CoCoALib fn **RingElemVec**.

#### **#14 - 03 Nov 2020 20:51 - John Abbott**

*- Status changed from Resolved to Feedback*

*- % Done changed from 80 to 90*

I have implemented **RingElemVec**; the code is mostly shared with RingElems.

#### **#15 - 13 Nov 2020 14:36 - John Abbott**

Remove the CoCoA-5 and make it call the cocoalib version.

# **#16 - 13 Nov 2020 18:29 - John Abbott**

The C++ version does not work: WhatsNext causes too much trouble :-(

Groan...

## **#17 - 26 Nov 2020 16:29 - John Abbott**

My copy works ok, but I must devise tests.

#### **#18 - 08 Jan 2021 13:03 - John Abbott**

- *Status changed from Feedback to Closed*
- *% Done changed from 90 to 100*
- *Estimated time set to 5.77 h*

I have added some tests (to test-RingElem5.C). All seems OK. Closing.